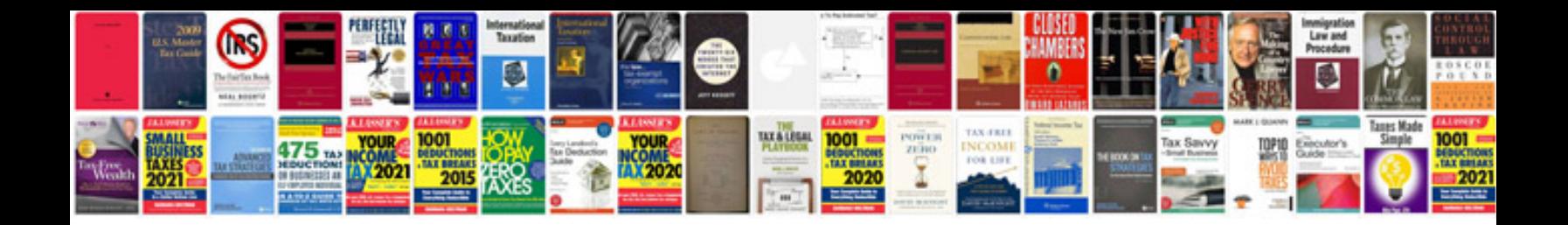

**Pdf form to sharepoint list**

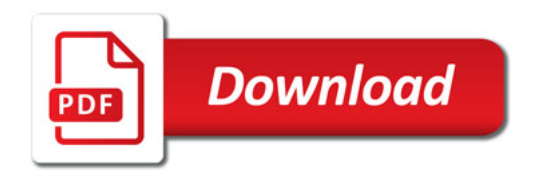

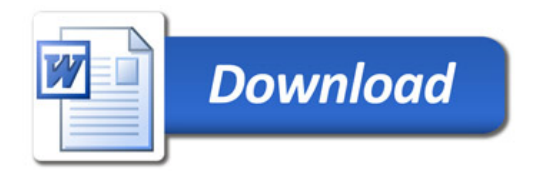